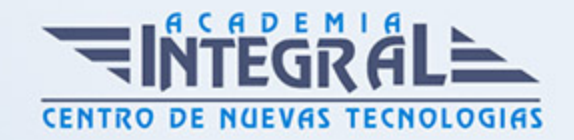

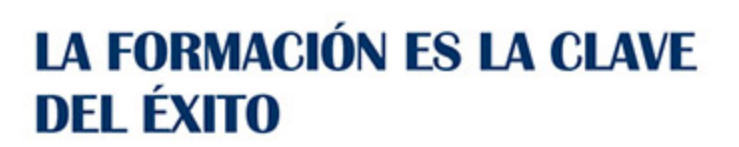

...............

# Guía del Curso Curso Mac OS X Leopard

Modalidad de realización del curso: Online Titulación: Diploma acreditativo con las horas del curso

### **OBJETIVOS**

Hoy en día existen muchas más similitudes que diferencias entre los sistemas operativos de un Mac y un PC. Pero además de reunir las mejores características de todos los sistemas existentes, Mac OS X LEOPARD está realmente enfocado para desarrollar cualquier actividad relacionada con la productividad empresarial, el diseño gráfico y todos los medios digitales.

#### CONTENIDOS

#### UNIDAD DIDÁCTICA 1. INTERFAZ DE MAC

- 1. Introducción.
- 2. El Finder, el escritorio y la barra de menús.
- 3. El Dock, exposé del Dock y pilas
- 4. Aplicaciones, archivos y carpetas

#### UNIDAD DIDÁCTICA 2. TRABAJO Y DIVERSIÓN

- 1. Introducción
- 2. Aspectos esenciales del Mac
- 3. Agenda
- 4. Automator

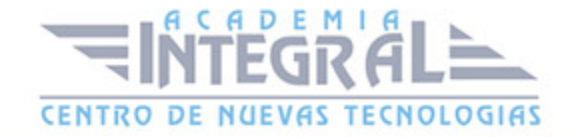

- 5. Boot Camp
- 6. Dashboard
- 7. Diccionario
- 8. DVD Player
- 9. Exposé
- 10. Catálogo Tipográfico
- 11. Garage Band
- 12. iCal
- 13. iChat
- 14. iDVD
- 15. iMovie
- 16. iPhoto
- 17. iSync
- 18. iTunes
- 19. iWeb
- 20. Mail
- 21. Vista Previa
- 22. Quick Time
- 23. Safari
- 24. Spaces
- 25. Spotlight
- 26. Time Machine
- 27. VoiceOver

#### UNIDAD DIDÁCTICA 3. PERSONALIZACIÓN DE MAC

- 1. Introducción
- 2. Cambiar tu escritorio
- 3. Cambiar tu salvapantallas
- 4. Modificar tus ventanas
- 5. Ajustar tus preferencias
- 6. Cambiar tus iconos

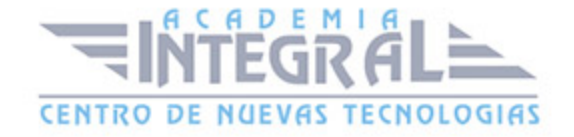

## UNIDAD DIDÁCTICA 4. CONEXIÓN DE DISPOSITIVOS

- 1. Introducción
- 2. Puertos y conectores
- 3. Conectarse a Internet
- 4. Conectar tu cámara
- 5. Conectar tu escáner
- 6. Accesorios de sonido
- 7. Instalación de dispositivos de almacenamiento

### UNIDAD DIDÁCTICA 5. RESOLUCIÓN DE PROBLEMAS

- 1. Introducción
- 2. Asistencia Rápida
- 3. Contactar con el servicio de soporte de Apple

### UNIDAD DIDÁCTICA 6. HOJA DE REFERENCIA DE MAC

1. Información sobre mi Mac

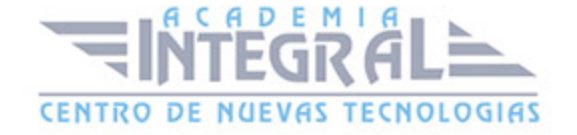

C/ San Lorenzo 2 - 2 29001 Málaga

T1f952 215 476 Fax951 987 941

#### www.academiaintegral.com.es

E - main fo@academiaintegral.com.es